Unter der Web-Adresse https://www.process-informatik.de stehen produktspezifische Dokumentationen oder Software-Treiber/-Tools zum Download bereit. Bei Fragen oder Anregungen zum Produkt wenden Sie sich bitte an uns.

> Process-Informatik Entwicklungsgesellschaft mbH Im Gewerbegebiet 1 DE-73116 Wäschenbeuren +49 (0) 7172-92666-0

> > info@process-informatik.de https://www.process-informatik.de

# **Menübaum Webseite: QR-Code Webseite:**

- + Produkte / Doku / Downloads
	- + Hardware
		- + Fernwartung
			- $+ S7$ 
				- + Internet
					- + TeleRouter

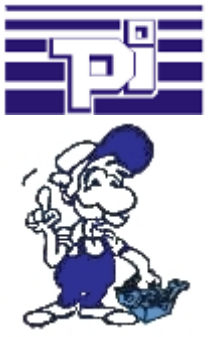

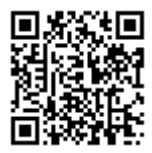

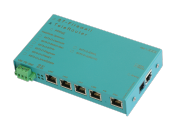

Bitte vergewissern Sie sich vor Einsatz des Produktes, dass Sie aktuelle Treiber verwenden.

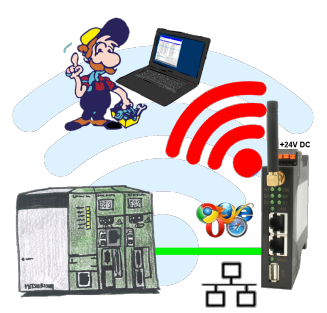

Bewegen Sie sich kabellos rund um die Mitsubishi-Steuerung und kommunizieren z. Bsp. ONLINE im Status

# Datensicherung S5-SPS auf SD-Karte

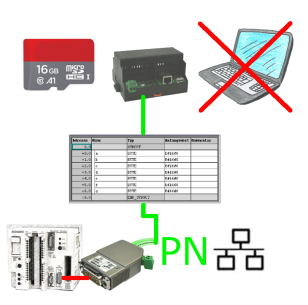

S5-SPS getriggerte DB-Sicherung/-Wiederherstellung ohne zusätzlichen PC über PG-Buchse und Ethernet auf SD-Karte

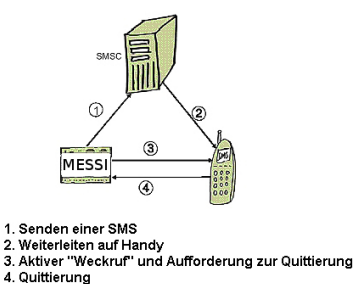

Eine SMS an ein Mobiltelefon wird grundsätzlich über ein SMSC verschickt. Innerhalb des GSM-Netzes geschieht dies über ein netzinternes SMSC. Dabei ist es unerheblich, in welchem Mobilfunknetz sich der Empfänger befindet.

Die Meldung wird aktiviert über:

- digitale Kontakte (Relais, Bewegungsmelder ...)

- serielle Schnittstelle (SPS, PC, Mikrocontroller ...) bitseriell (SPS)

 Das Meldesystem überträgt die SMS zum Mobilfunkbetreiber. Der Mobilfunkbetreiber stellt die SMS an das Mobiltelefon zu. Optional wählt dann das Meldesystem das Mobiltelefon an, um den Empfänger zu "wecken" oder den Quittungsbetrieb einzuleiten.

#### Uhrzeit in SPS-Steuerungen setzen

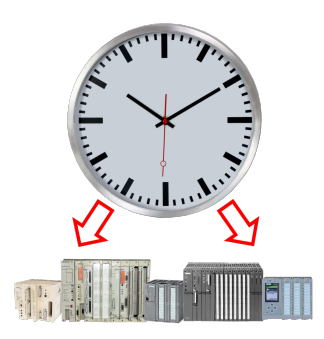

Exakte Uhrzeit in der Anlage/Steuerung zum Beispiel zur Produktions-Dokumentation benötigt? Oder Sommer-/Winterzeit-Umschaltung, noch ist dieses Schlagwort jedem ein Begriff. Immer im März und Oktober die Problematik der Zeitumstellung an den SPSen Ihrer Anlage(n). S5/S7-TimeServer empfängt die Uhrzeit über GPS-Daten und setzt diese dann direkt in den S7-Steuerungen (wo es möglich ist) oder in allen Steuerungen in einen festgelegten Datenbaustein. So können dann diese Steuerungen sich daraus die Uhrzeit/Datum holen und verarbeiten. Gleichzeitig kann S5/S7-TimeServer auch als NTP-Server in Ihrem Netzwerk arbeiten.

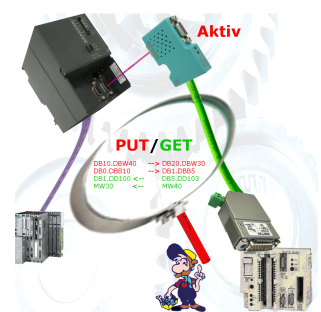

Koppeln Sie Ihre S7 direkt mir Ihrer S5, dank aktivem PUT/GET im S7-LAN kein Problem.

Jede MPI/Profibus-CPU tauscht ohne CP-Einsatz direkt Daten aus.

Keine Kopfsteuerung oder Änderungen in der S5-SPS nötig.

### LAN-Teilnehmer ins WIFI

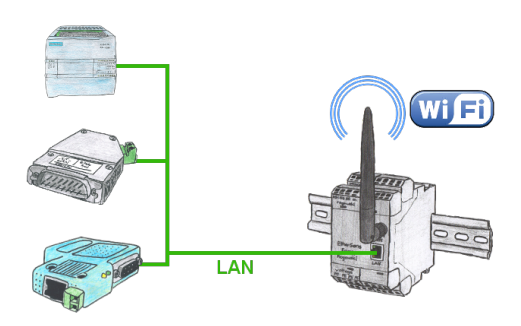

Müssen Sie auch Geräte vernetzen aber haben kein Ethernet-Kabel vor Ort. WIFI ist aber verfügbar? Mit der EtherSens Bridge bringen Sie sofort alle angeschlossenen kabelgebundenen Teilnehmer in das WIFI-Netz.